### **QGIS Application - Feature request #6064 define new or edit existing colorbrewer schemes**

*2012-07-18 09:03 AM - Otto Dassau*

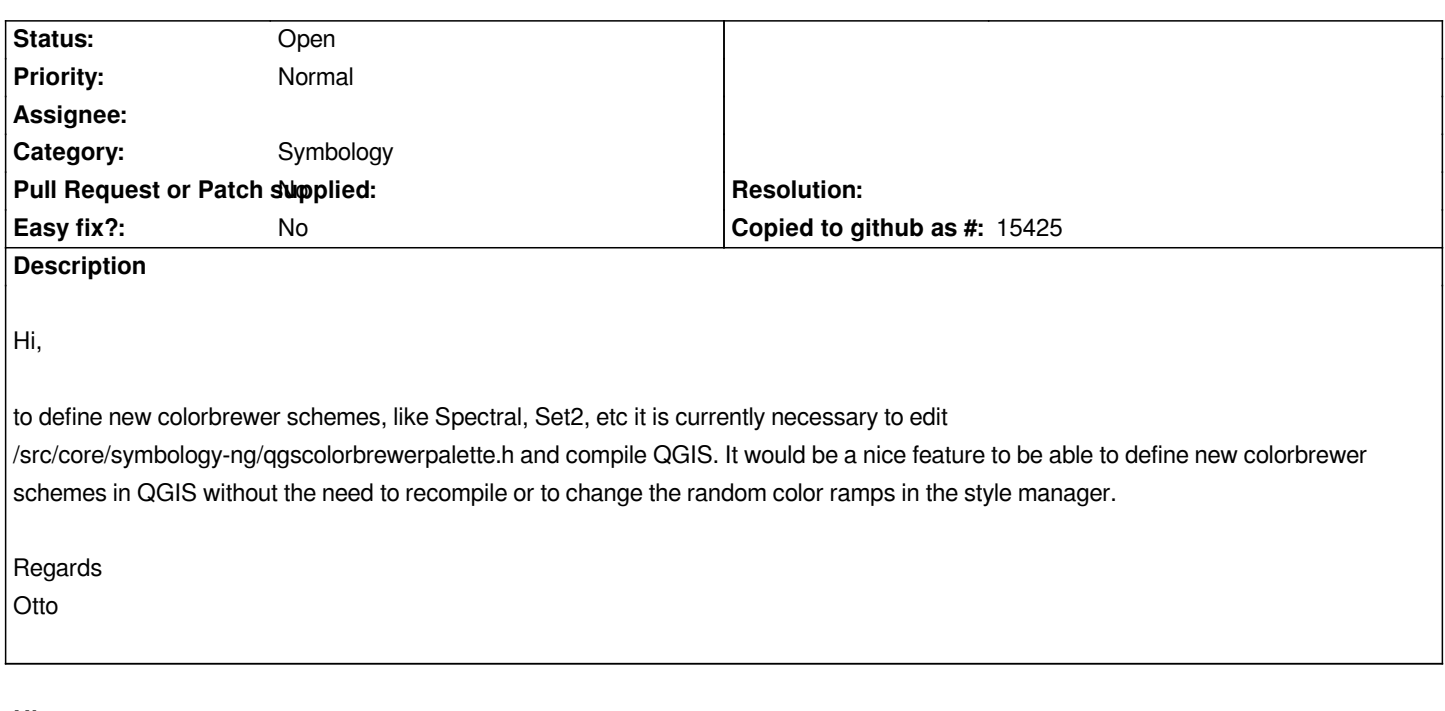

# **History**

## **#1 - 2012-09-04 11:52 AM - Paolo Cavallini**

*- Target version changed from Version 1.8.0 to Version 2.0.0*

#### **#2 - 2012-10-06 02:20 AM - Pirmin Kalberer**

*- Target version changed from Version 2.0.0 to Future Release - Nice to have*

#### **#3 - 2017-05-01 12:48 AM - Giovanni Manghi**

*- Easy fix? set to No*